The book was found

# **Windows Data Recovery Techniques (Computer Repair Professionals)**

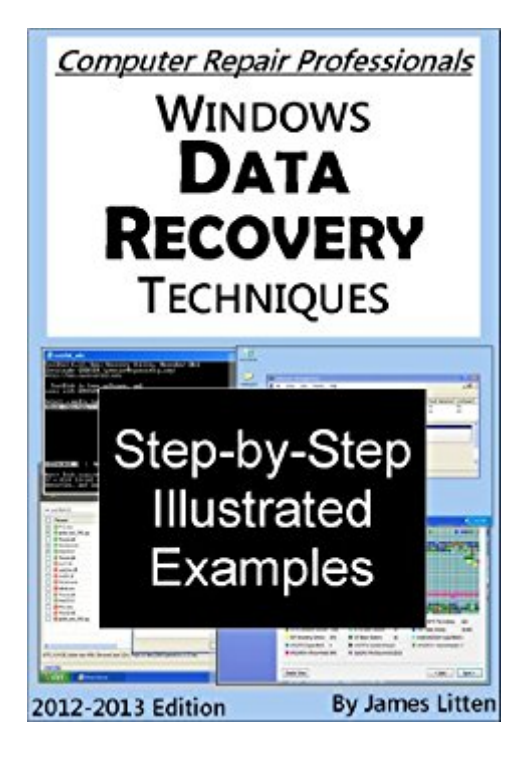

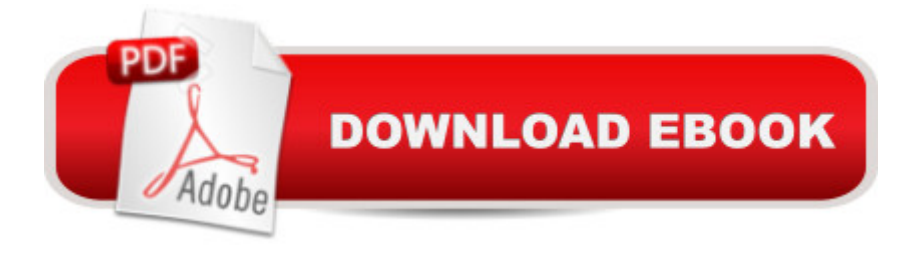

## **Synopsis**

Learn to perform data recovery jobs for your clients. Many common situations are covered with step by step instructions. Topics include recovering deleted files and partitions, recovering data from damaged partitions and file systems, recover and repair damaged files and repairing drives that suddenly want to be formatted even though they have data on them.Learn how to assess a data recovery job so that you can apply the safest and most successful techniques. What questions to ask your client as well as techniques for diagnosing the root causes of the data loss are discussed.Includes explanations of the S.M.A.R.T. data stored on hard disk drives and descriptions of the MBR, partition table and VBR are given with instructions for analyzing and repairing them. Included is an examination of how hard disk drives work and the structures that file systems use to organize and access the data on them.All examples are based on real recovery jobs that have successfully saved the data of many of my own clients.

### **Book Information**

File Size: 3070 KB Print Length: 156 pages Publisher: James Litten; 1 edition (November 30, 2012) Publication Date: November 30, 2012 Sold by:Â Digital Services LLC Language: English ASIN: B00AGIN3X2 Text-to-Speech: Enabled X-Ray: Not Enabled Word Wise: Not Enabled Lending: Not Enabled Enhanced Typesetting: Enabled Best Sellers Rank: #80,109 Paid in Kindle Store (See Top 100 Paid in Kindle Store) #11 in Books > Computers & Technology > Hardware & DIY > Maintenance, Repair & Upgrading #12 in Books > Computers & Technology > Software > Utilities #26 in Books > Computers & Technology > Hardware & DIY > Personal Computers > PCs

#### **Customer Reviews**

This is a great handbook for recovering data from hard drives. The step by step instructions and screenshots make it easy to use the techniques in this book. The book covers multiple tools for data

recovery which is nice since no one tool is going to work every time, plus it allows you to start with simpler, faster tools before trying advanced techniques if necessary. Most of the tools covered are free as well.The books covers both recoving deleted data as well as repairing damaged partitions (NOW I know I could have recovered that RAW partition...) The chapter on analyzing hard drive SMART data is nice too since I can use that now to check the health of the hard drive and hopefully catch problems before I need the other techniques in this book to recover lost data.The chapter covering basic hard drive operation was interesting to me (as a computer engineer) because I like to understand how computers work at the lowest level, and this filled in details for me that I didn't know.There is also a final appendix on how to set up a hard drive image so that you can test out these tools on the image without risking damaging any real data.Overall this is a good resource on to have on hand for providing a walk-thru of multiple data recovery methods for either yourself, friends, or clients.

I had a crucial secondary drive go south on my main development machine. I had backups of critical files, but there were a lot of "non-critical" files that I soon learned I REALLY wanted back. I've recovered data from bad drives before, but this one was a puzzler. It seemed to be physically fine (ran, sounded normal), but would not mount in Windows 7 or in Linux, even after MBR repair. This book guided me through a number of new things to try. The tool that finally saved the day was TestDisk, which could find and view all my folders and files without actually mounting the drive. It then allowed me to copy ALL my files to another drive.I used the Kindle edition of this book, which allowed me to start instantly and the Kindle format was just fine for my purposes.So again, the combination of this book and the tools it describes (especially TestDisk) was exactly what I needed. Thanks to the author and the creator of TestDisk.

Extremely easy and short read.This would be a good resource if you have no clue how to recover data, and need help.It's not appropriate for students or anyone looking to learn professional data recovery. In typical ebook style, there's about 2000 words spread over 120 pages. Very low information density. Only basic, free, non-invasive techniques are covered. Basically really obvious stuff you would understand from browsing google a bit..

Pros:-\$4.99-Info is consistent with current tech. (as of 10/13)-Easy to digest book without getting ridiculously over complicated. With good explanations of what you are doing and why it should work.-I agree with many of the product/tool/application suggested downloads.Cons-The formatting it's spread wide and far. This is a compact e-book that combined everything I had previously found and plenty of new things all into one package. As an IT professional that is mostly new to data recovery, I'd say this book is worth the \$4.99.

I was really happy with how easy it was to follow the instructions in this book. The author always started with the simplest possible solution to a repair problem and then went step by step through all other possible techniques that might be needed to solve the problem. Very staight forward and easy to understand even when techniques needed were complex.

#### Download to continue reading...

Windows Data Recovery Techniques (Computer Repair Professionals) Windows 10: Windows10 [Mastery. The Ultimate Wind](http://ebooksupdate.com/en-us/read-book/LBG1V/windows-data-recovery-techniques-computer-repair-professionals.pdf?r=KkHtGng2p4VWZuty2RmHEWPW02ZaoiEec6AXoKmhP%2FA%3D)ows 10 Mastery Guide (Windows Operating System, Windows 10 User Guide, User Manual, Windows 10 For Beginners, Windows 10 For Dummies, Microsoft Office) Addiction: The Last ADDICTION RECOVERY Guide - The Infallible Method To Overcome Any Addiction: (addiction, addiction recovery, breaking addiction, overcoming ... addiction recovery, recovery, clean Book 4) Data Architecture: A Primer for the Data Scientist: Big Data, Data Warehouse and Data Vault Data Analytics: Practical Data Analysis and Statistical Guide to Transform and Evolve Any Business Leveraging the Power of Data Analytics, Data Science, ... (Hacking Freedom and Data Driven Book 2) Windows 10: The Ultimate Guide For Beginners (Windows 10 for dummies, Windows 10 Manual, Windows 10 Complete User Guide, Learn the tips and tricks of Windows 10 Operating System) Windows 8.1: Learn Windows 8.1 in Two Hours: The Smart and Efficient Way to Learn Windows 8.1 (Windows 8.1, Windows 8.1 For Beginners) Big Data For Beginners: Understanding SMART Big Data, Data Mining & Data Analytics For improved Business Performance, Life Decisions & More! The Data Revolution: Big Data, Open Data, Data Infrastructures and Their Consequences Data and Computer Communications (10th Edition) (William Stallings Books on Computer and Data Communications) Data and Computer Communications (William Stallings Books on Computer and Data Communications) HACKING: Beginner's Crash Course - Essential Guide to Practical: Computer Hacking, Hacking for Beginners, & Penetration Testing (Computer Systems, Computer Programming, Computer Science Book 1) Credit Repair: The Complete Step-to-step Guide To Raise Your Credit Score Quickly And Control of Your Financial Life (Credit Repair Secrets, Credit Repair Tips, Fix Bad Credit) Credit Repair Secrets: The Complete Credit Score Repair Book: How To Fix Your Credit, Improve Your Credit Score, And Bullet Proof Your Credit Report Using Current Credit Repair Tips Windows 8.1 ::

Windows 7 Windows 8 :: Migrating to Windows 8: For computer users without a touch screen, coming from XP, Vista or Windows 7 Windows 10 Troubleshooting: Windows 10 Manuals, Display Problems, Sound Problems, Drivers and Software: Windows 10 Troubleshooting: How to Fix Common Problems ... Tips and Tricks, Optimize Windows 10) Windows 10: The Ultimate User Guide for Advanced Users to Operate Microsoft Windows 10 (tips and tricks, user manual, user guide, updated and edited, Windows ... (windows,guide,general.guide,all Book 4) Windows 8 Tips for Beginners 2nd Edition: A Simple, Easy, and Efficient Guide to a Complex System of Windows 8! (Windows 8, Operating Systems, Windows ... Networking, Computers, Technology) Windows $\hat{A}\circledR$ Group Policy Resource Kit: Windows Server® 2008 and Windows Vista®: Windows Server® 2008 and Windows Vista®

<u>Dmca</u>